Michael Inden

# Java – die Neuerungen in Version 9 bis 12

Modularisierung, Syntax- und API-Erweiterungen

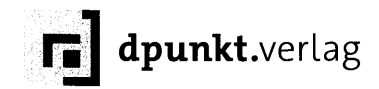

## Inhaltsverzeichnis

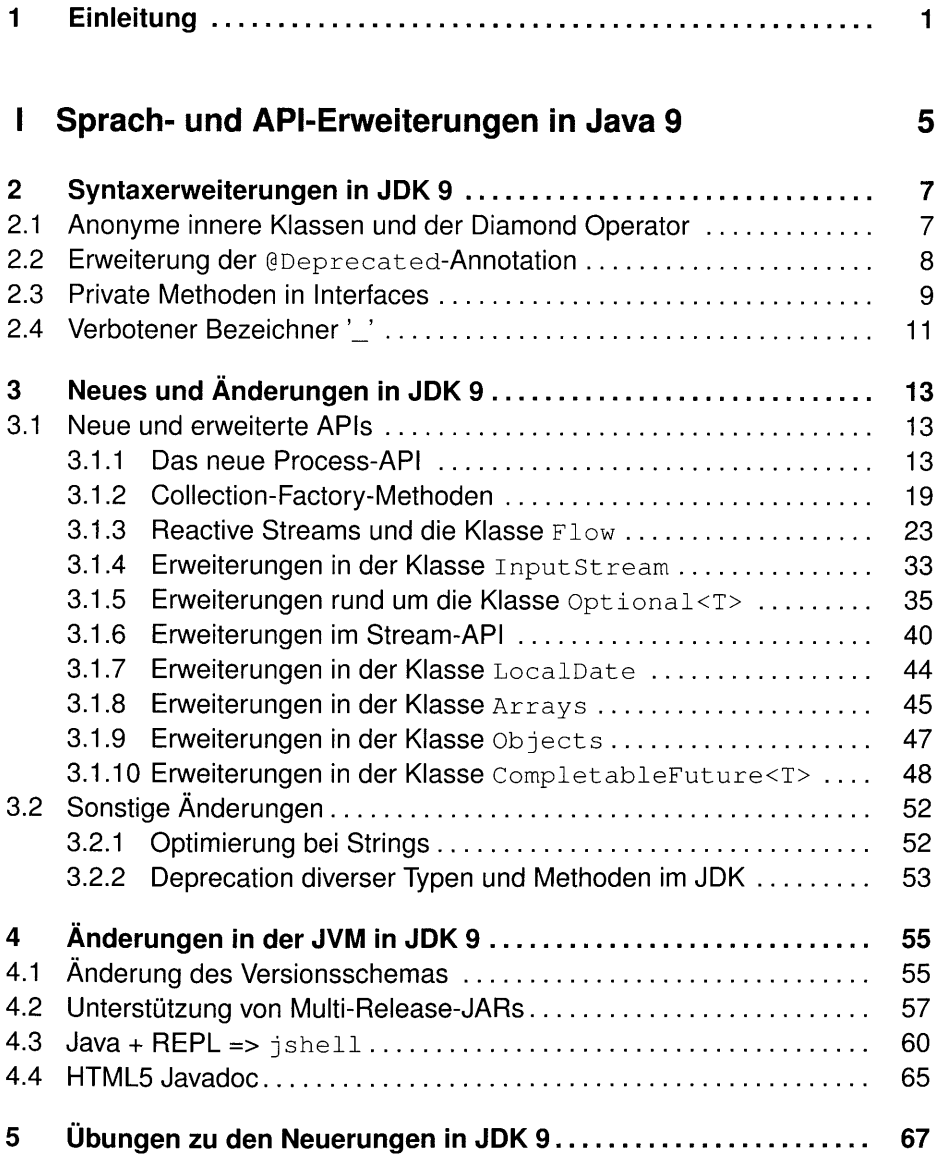

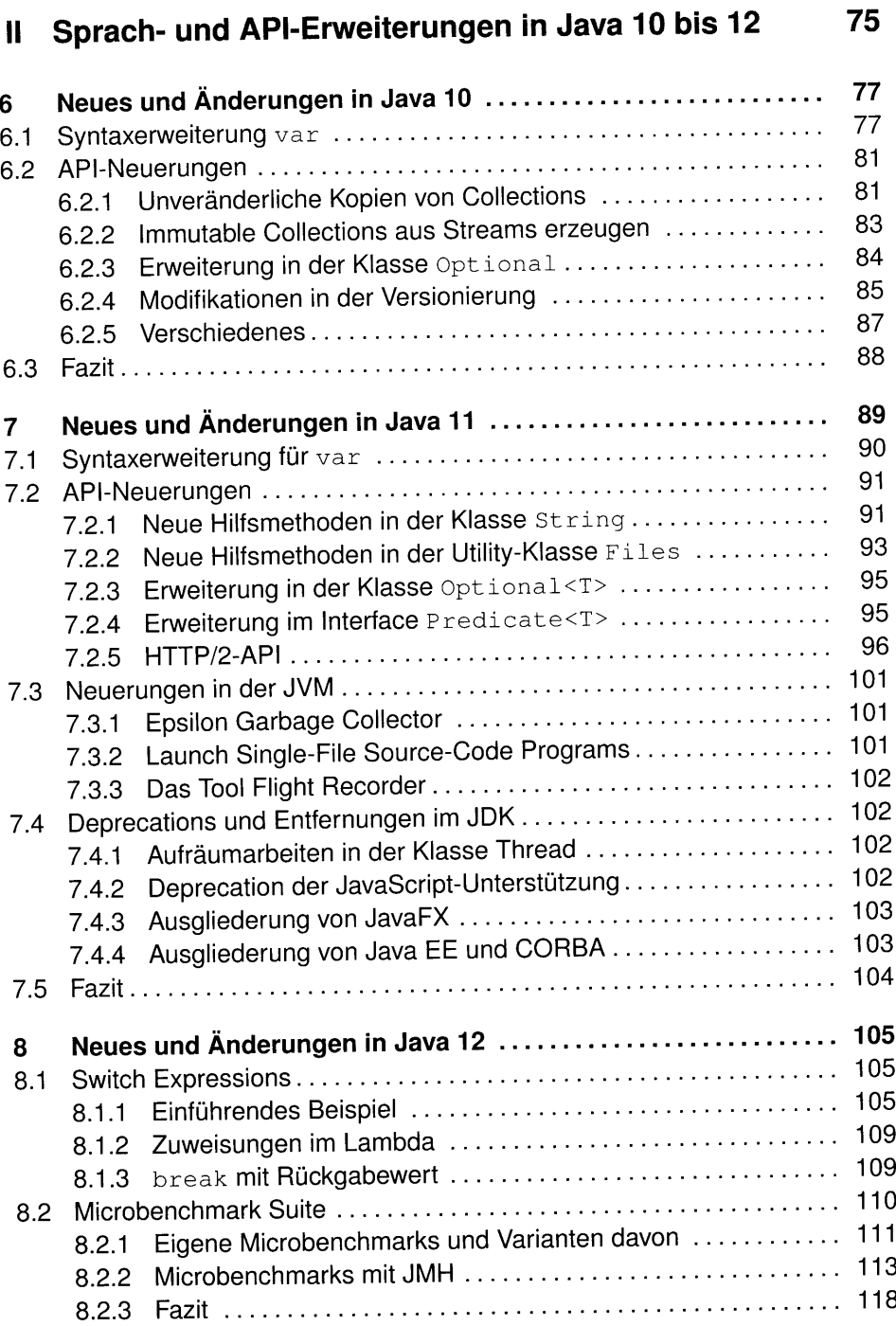

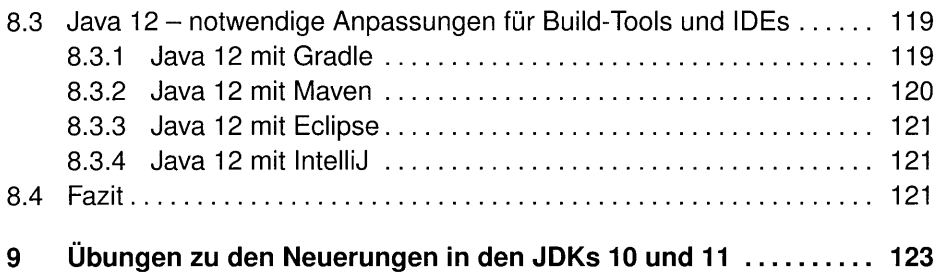

### III Modularisierung 131

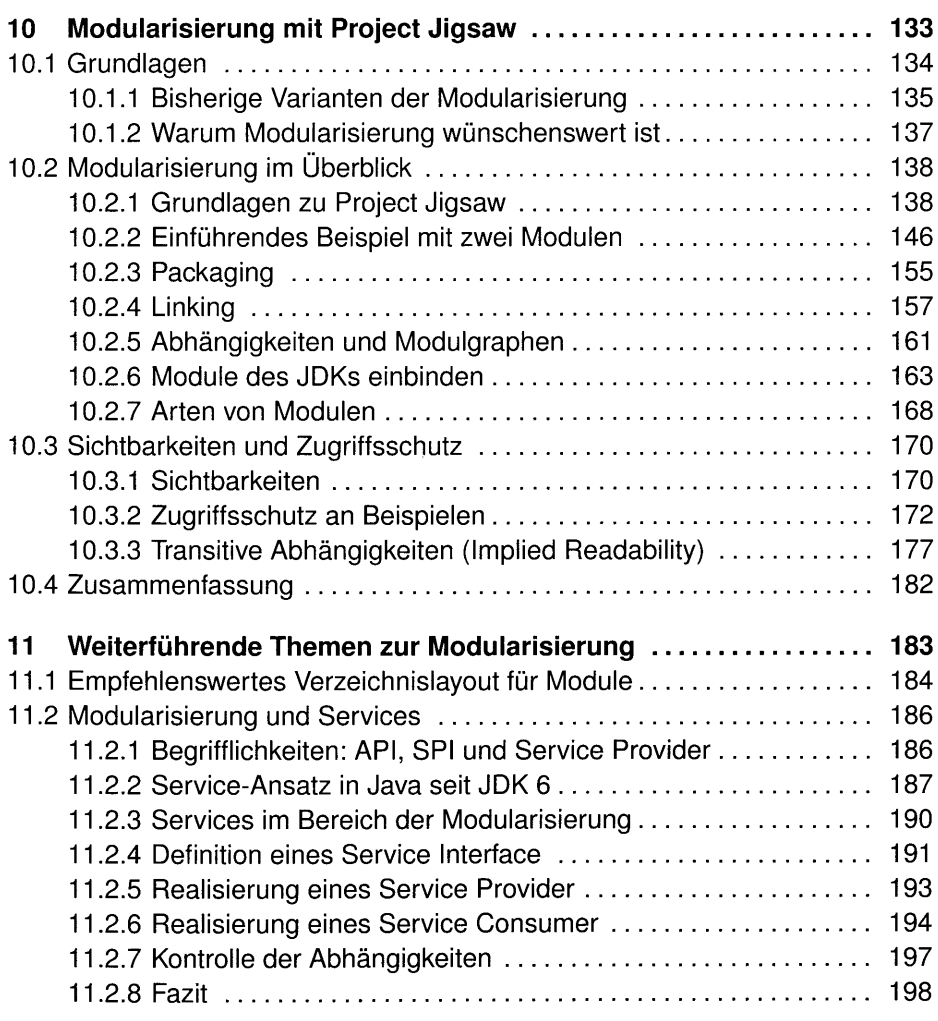

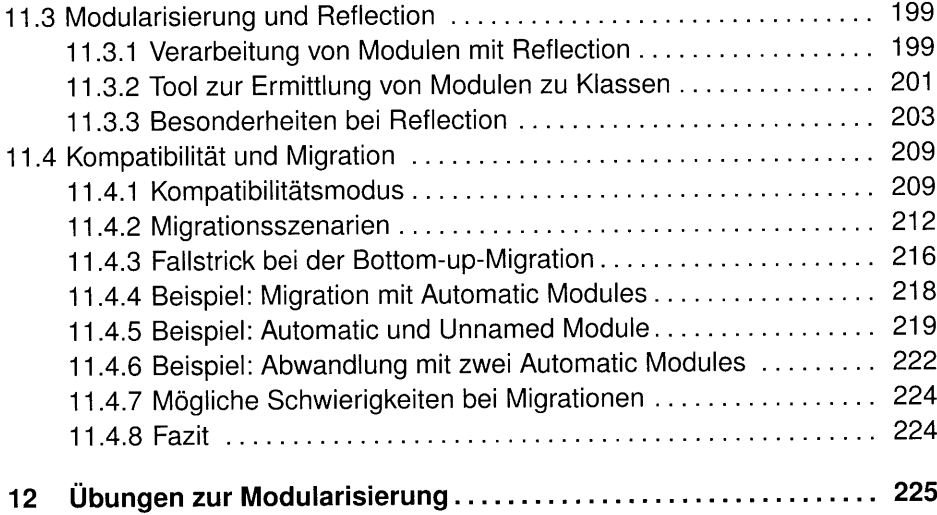

### IV Verschiedenes 235

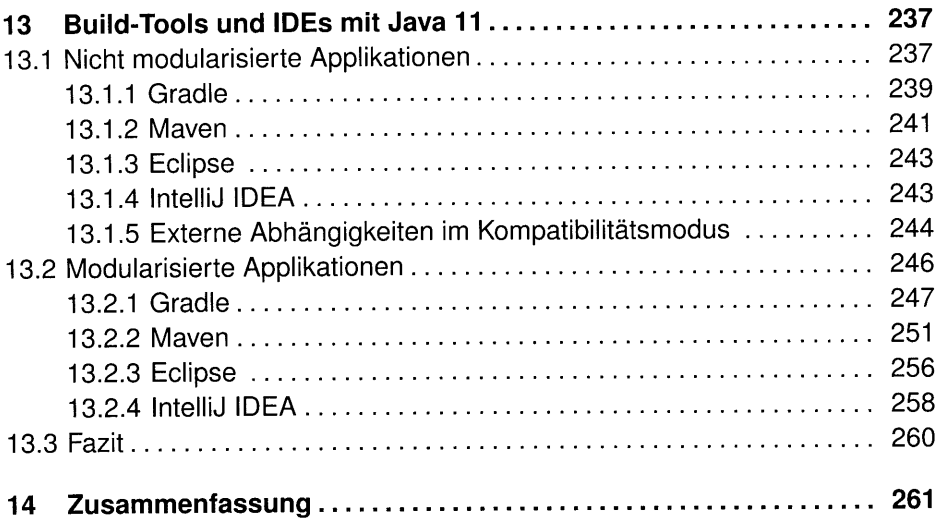

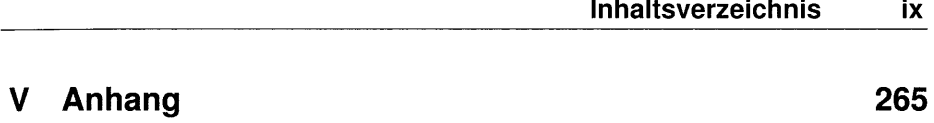

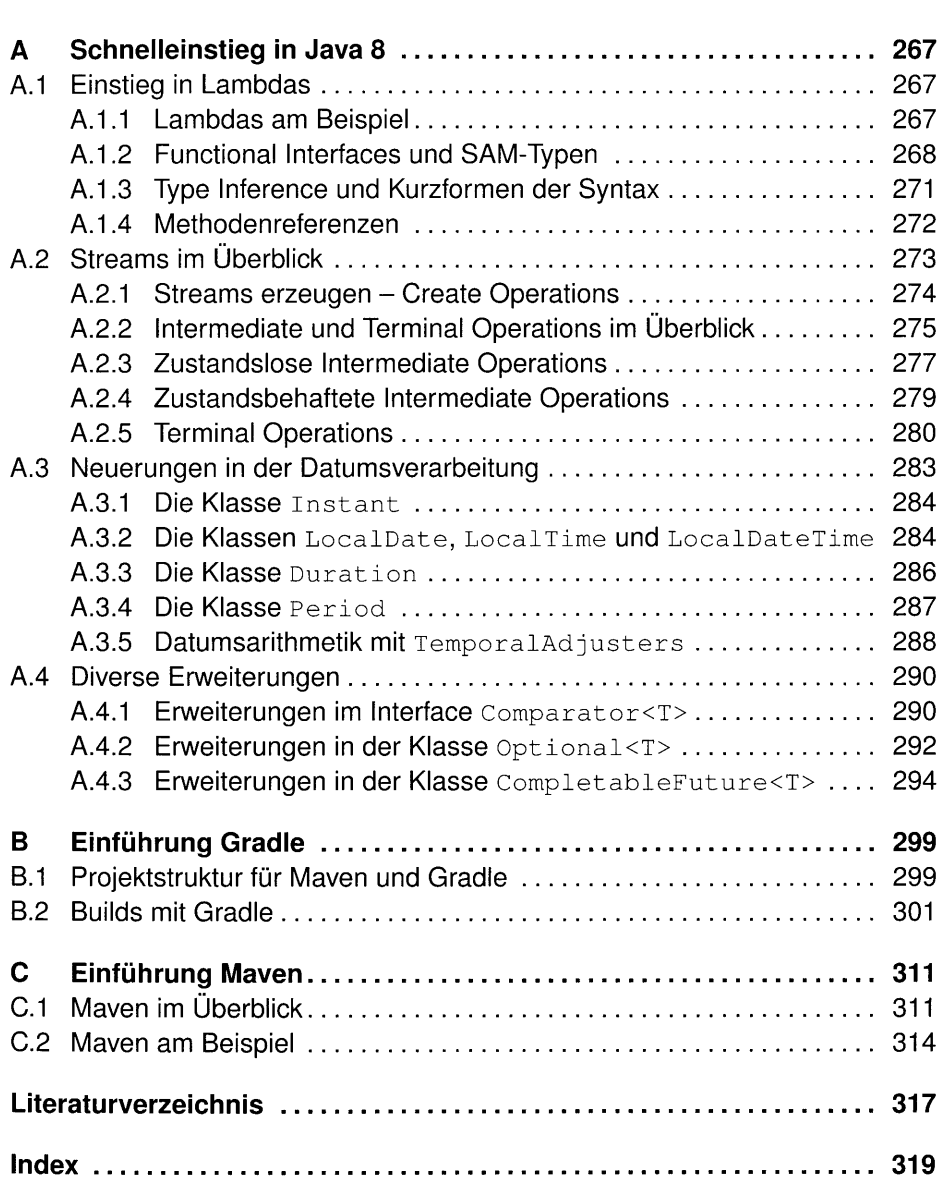